## **Lerarenopleiding Thomas More Kempen**

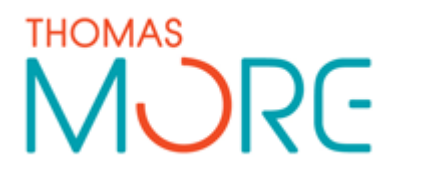

Campus Turnhout Campus Blairon 800 2300 Turnhout Tel: 014 80 61 01 Fax: 014 80 61 02

Campus Vorselaar Lepelstraat 2 2290 Vorselaar Tel: 014 50 81 60 Fax: 014 50 81 61

## **Lesvoorbereidingsformulier**

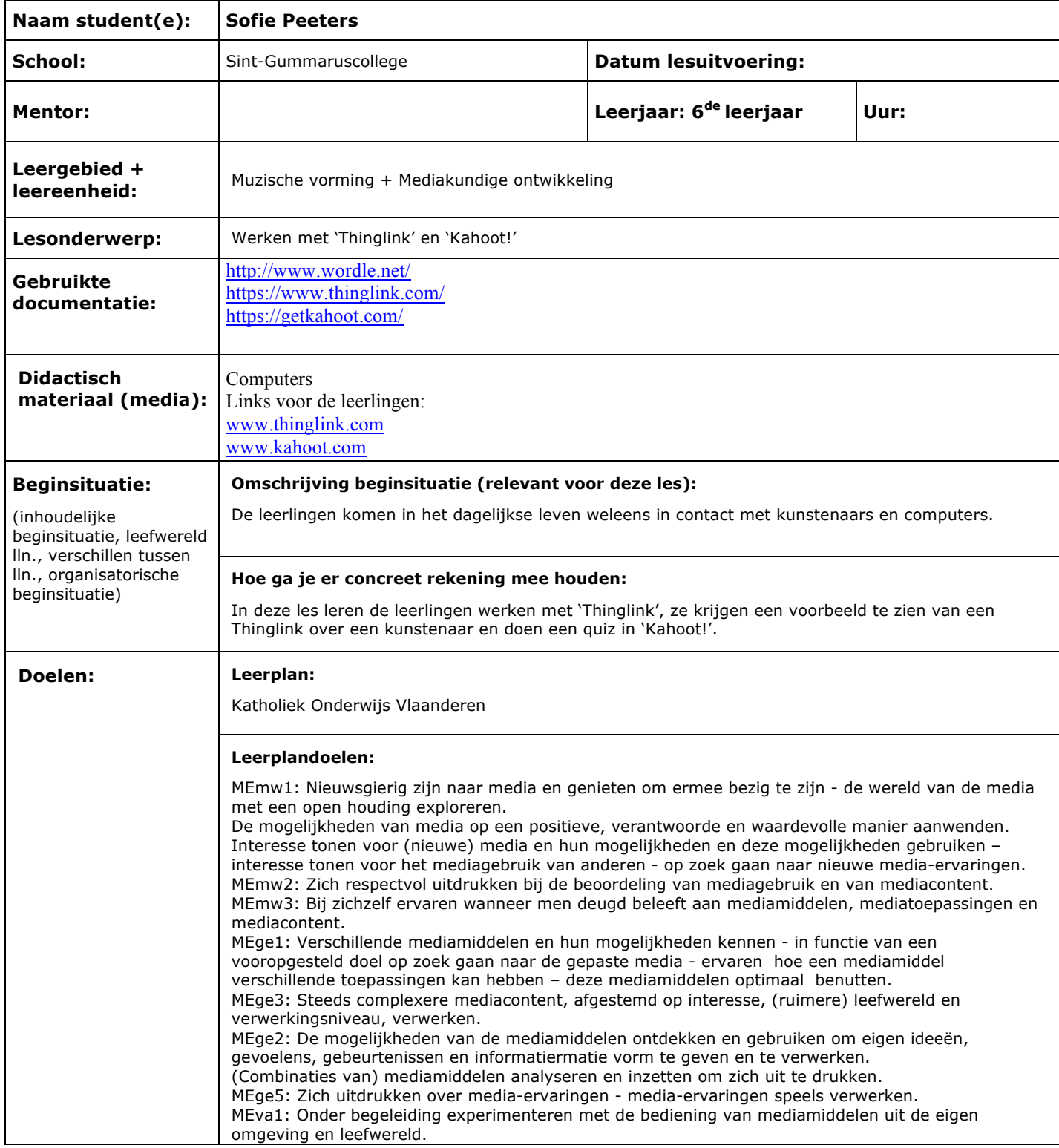

Een presentatietoepassing kiezen - een eenvoudige presentatie ontwerpen, opmaken en presenteren. Navigeren in een applicatie.

MEva3: Een website-adres (URL) invoeren - op het internet zoeken via een zoekrobot en daarbij aangepaste en/of zelfgekozen zoektermen gebruiken

IVoc1: Zich onbevangen en spontaan openstellen voor het nieuwe - zich laten inpalmen door verrassende dingen rondom hen - zich in het verkennen en beoordelen van nieuwe dingen niet laten leiden door clichés en vooroordelen.

Nieuwe ervaringen met anderen delen.

MUgr1: Het kunstzinnige in de wereld bewust opzoeken en zonder vooroordelen benaderen geïnteresseerd zijn in kunst en erdoor geraakt kunnen worden - beseffen dat de beleving van kunst persoons- en context gebonden is en daar respectvol mee omgaan.

MUge4: Actief participeren aan een divers aanbod kunst- en cultuur en er in interactie mee gaan beseffen wat de waarde en functie van kunst en cultuur is in de maatschappij - cultuurervaringen betekenisvol verwerken en reflecteren over de eigen kunst- en cultuurbeleving - de eigen culturele bagage verrijken en aanspreken in verschillende kunstdomeinen, met aandacht voor cultureel erfgoed.

## **Lesdoelen (nummeren!):**

- 1. De leerlingen kunnen verklaren hoe een woordwolk in 'Wordle' werkt.
- 2. De leerlingen kunnen luisteren naar een instructie.
- 3. De leerlingen kunnen zelf een programma ontdekken.
- 4. De leerlingen kunnen afbeeldingen en informatie op het internet zoeken.
	- 5. De leerlingen kunnen werken met 'Kahoot!'.
- 6. De leerlingen kunnen naar elkaar luisteren.
- 7. De leerlingen kunnen reflecteren over een programma.

## - **Feedback van mentor op lesvoorbereiding:**

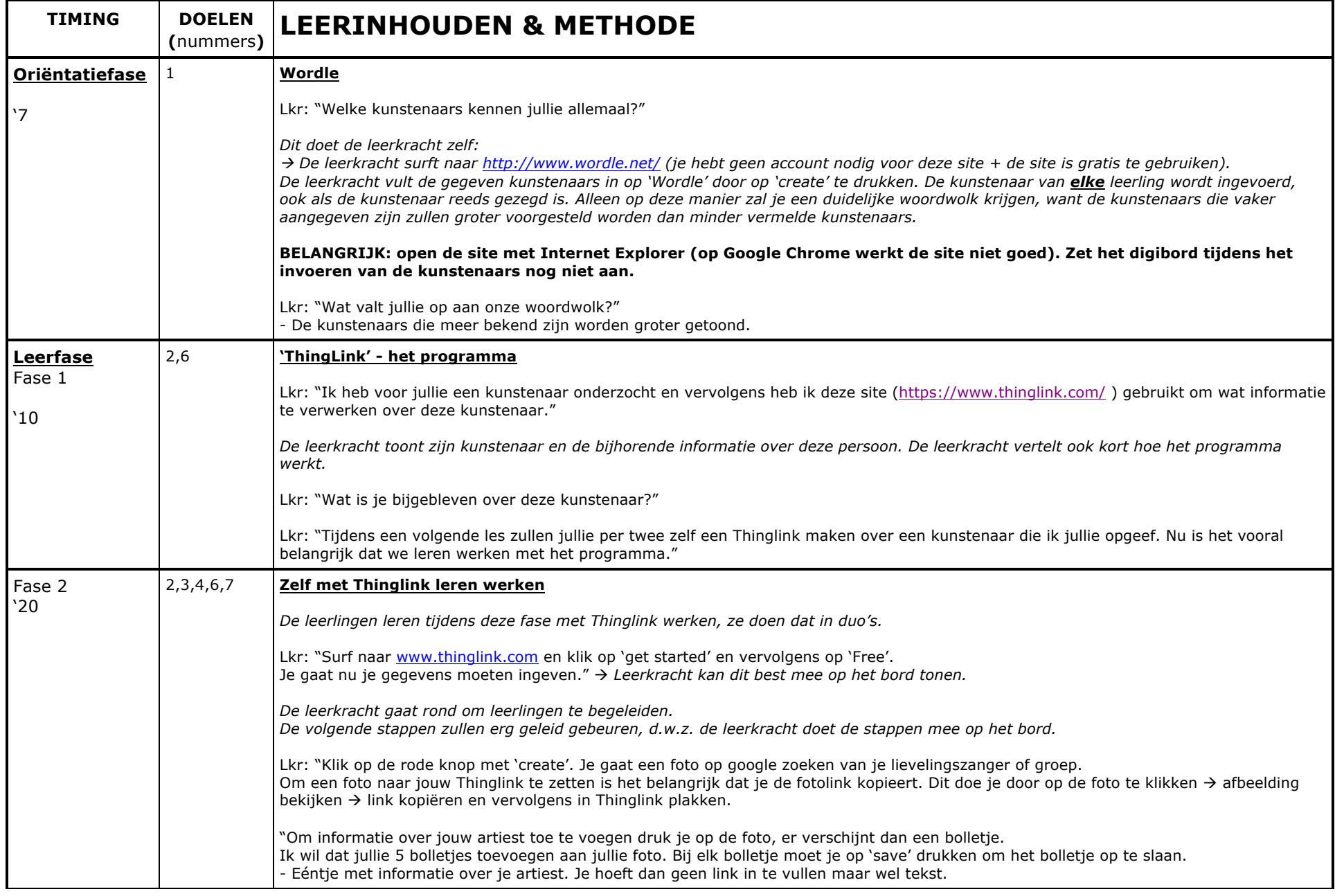

Thomas More Kempen – Lerarenopleiding Pagina | 3

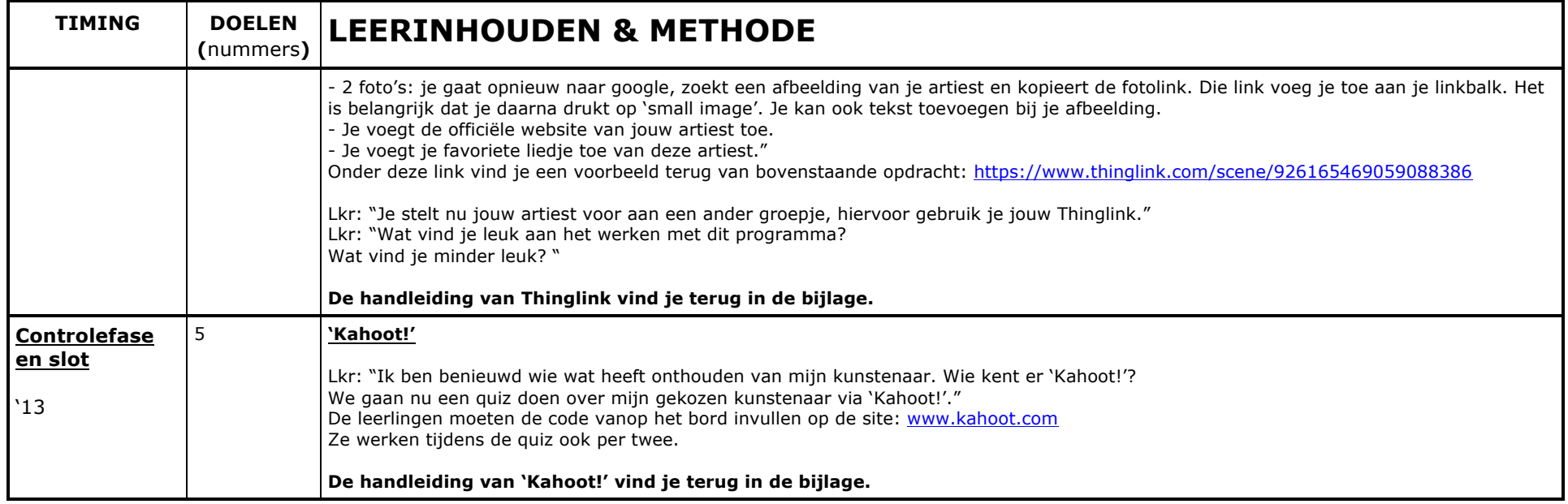